## **Memory Setting & Resetting Instructions**

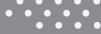

## **Store Pre-set Heights**

- 1. Use the 'UP' or 'DOWN' arrow buttons to reach the desired height.
- 2. Press 'M' button until flashes.
- 3. Select the preferred number the height is to be pre-set to (1 3).

## **Recall Pre-set Height**

1. Press the number (1 - 3) relating to the required height.

## **Reset / Synchronise the Desk**

- 1. Ensure the working space is clear of obstructions.
- 2. Press & Hold the 'DOWN' arrow button to take the desk to minimum height
- 3. The desk will rise slightly at minimum height
- 4. The display will show the numeric height setting.

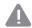

Always ensure the working space of the desk is clear of obstructions and pinch points. Ensure the power source is directly from mains power outlet. Power boards are not recommended.